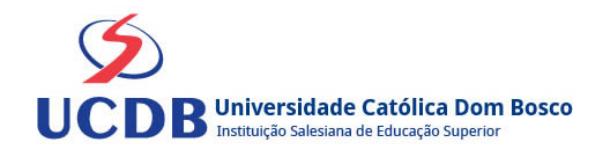

# **Plano de Ensino**

**Período Letivo:** 2023A **Disciplina:**  1283 - PSICOLOGIA **Grupo:** GD1 - GRUPOS EAD

#### **Ementa**

Definição de Psicologia Organizacional. Fenômenos Psicológicos. Aprendizagem e Treinamento. Motivação. Liderança e Personalidade. Fenômenos Afetivos e sua importância na área de Ciências Contábeis.

## **Bibliografia Básica**

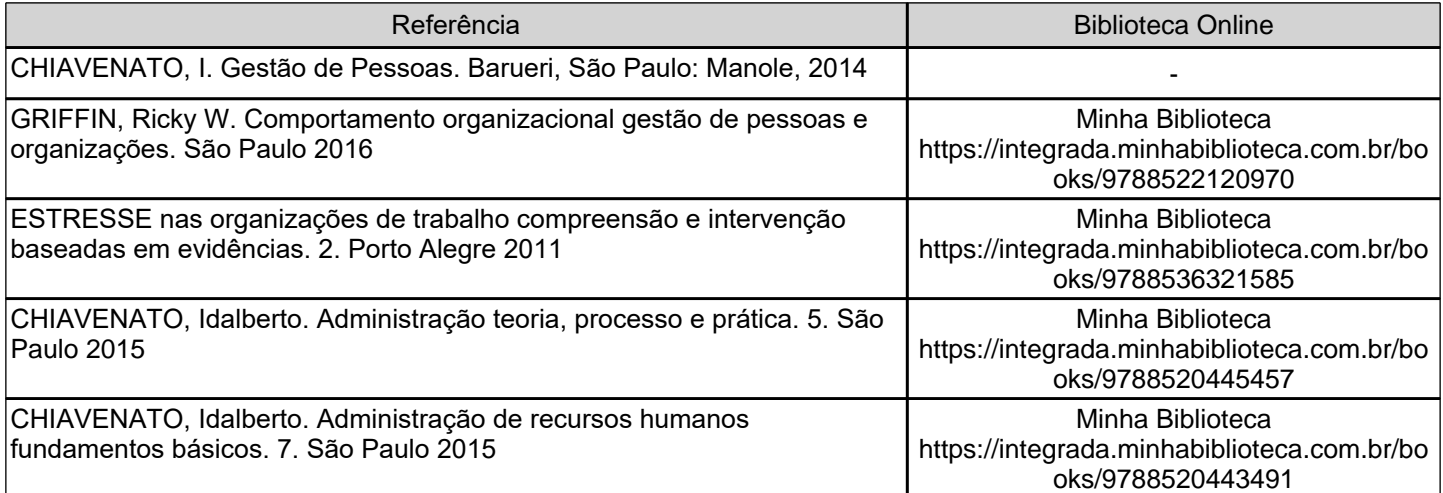

## **Bibliografia Complementar**

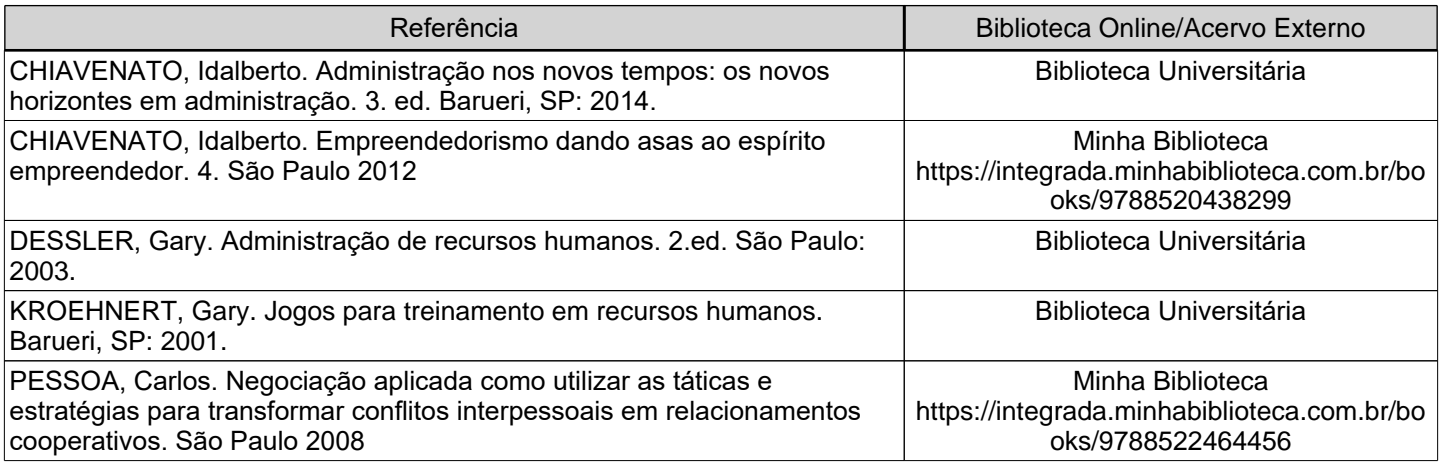

**Objetivos**

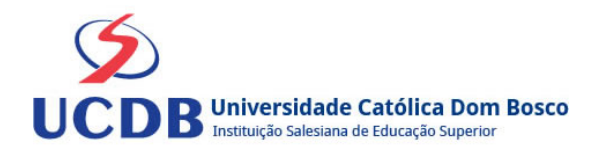

Apresentar as contribuições da ciência psicológica na área de Ciências Contábeis e Administração.

Preparar os acadêmicos para o desempenho profissional.

Desenvolver habilidades socio-emocionais para construção de grupos de trabalho.

Sensibilizar os futuros profissionais sobre a importancia dos relacionamentos interpessoais para o sucesso profissional.

## **Conteúdo Programático**

Unidade 1 - Introdução à psicologia

- 1.1 definição, aplicação e relevância
- 1.2 percepção
- 1.3 personalidade
- Unidade 2 Comportamento Organizacional
- 2.1 valores, atitudes e satisfação com o trabalho
- 2.2 emoção
- 2.3 motivação
- 2.4 relacionamento interpessoal e atividade em grupo
- Unidade 3 Psicologia e gestão de pessoas
- 3.1 gestão de pessoas
- 3.2 aprendizagem, treinamento e desenvolvimento
- 3.3 liderança
- Unidade 4 Tópicos contemporâneos
- 4.1 coaching
- 4.2 processo de mentoria
- 4.3 couselling
- 4.4 psicologia positiva
- 4.5 programação neurolinguistica (PNL)

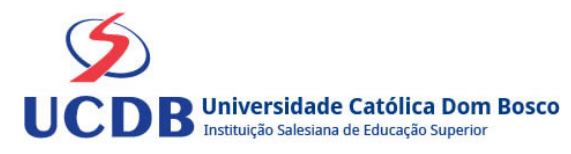

## **Instrumentos e Critérios de Avaliação**

Para compor a Média Semestral da disciplina, leva-se em conta o desempenho atingido na avaliação formativa e na avaliação somativa, isto é, as notas alcançadas nas diferentes atividades virtuais e na prova, da seguinte forma: Somatória das notas recebidas nas atividades virtuais, somada à nota da prova, dividido por 2.

Média Semestral: Somatória (Atividades Virtuais) + Nota da Prova / 2

Assim, se um aluno tirar 7 nas atividades e tiver 5 na prova:  $MS = 7 + 5 / 2 = 6$ 

Atenção: o aluno pode conseguir um ponto adicional (Engajamento) na nota das atividades virtuais. Para ganhar o ponto do engajamento, o estudante terá que percorrer todo o material didático da disciplina (material textual e assistir a todos os vídeos), fazer todos os Exercícios e enviar todas as atividades. Antes do lançamento desta nota final, será divulgada a média de cada aluno, dando a oportunidade de que os alunos que não tenham atingido média igual ou superior a 7,0 possam fazer a Recuperação das Atividades Virtuais.

Se a Média Semestral for igual ou superior a 4,0 e inferior a 7,0, o aluno ainda poderá fazer o Exame Final. A média entre a nota do Exame Final e a Média Semestral deverá ser igual ou superior a 5,0 para considerar o aluno aprovado na disciplina.

Assim, se um aluno tirar 6 na Média Semestral e tiver 5 no Exame Final: MF = 6 + 5 / 2 = 5,5 (Aprovado).